# QUESTION 2.

- **5 (a)** Telephone calls can be made by using:
	- conventional telephones (using the Public Service Telephone Network (PST) over a wired network

**7**

• a computer, equipped with speakers and microphone, connected to the Internet

Put a tick  $(\checkmark)$  in the correct column to match each description to the appropriate communication. method.

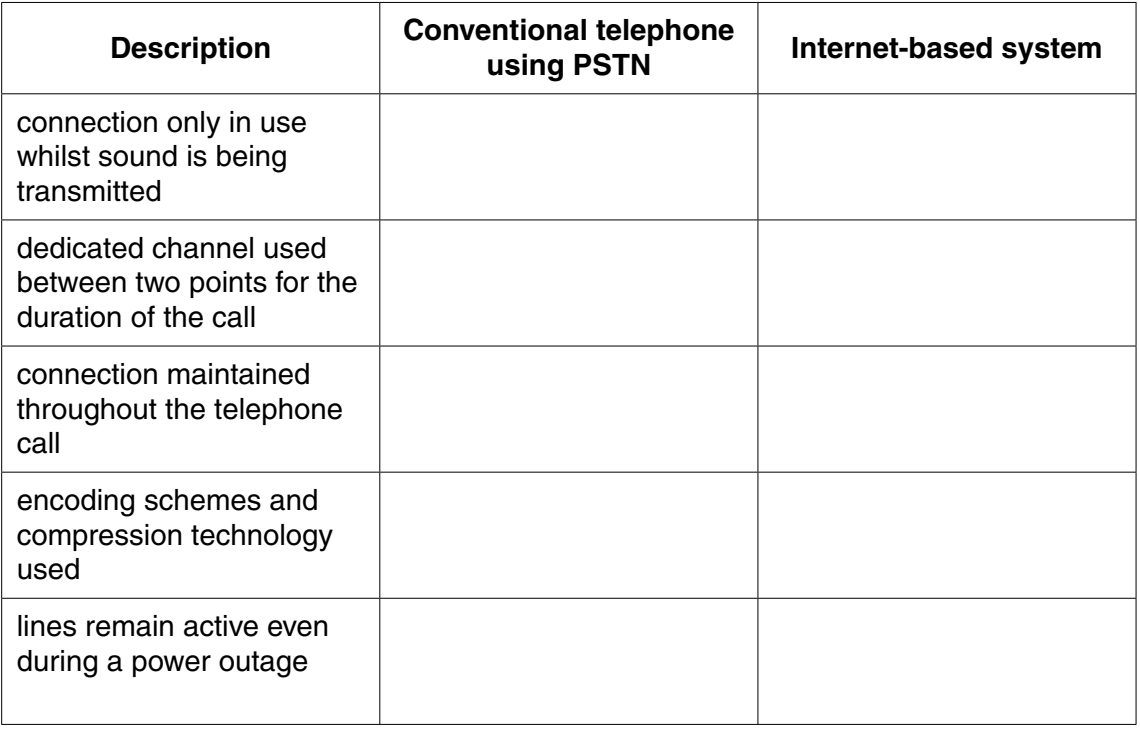

[5]

 **(b)** Distinguish between the Internet and the World Wide Web (WWW).

 ................................................................................................................................................... ................................................................................................................................................... ................................................................................................................................................... ................................................................................................................................................... ................................................................................................................................................... ...............................................................................................................................................[3]

- (c) Name the hardware device that is being described: (i) A device that transfers data from one network to another in an intelligent way task of forwarding data packets to their destination by the most efficient route. (ii) A device used between two dissimilar LANs. The device is required to convert data packets from one protocol to another. (iii) A device or software that provides a specific function for computers using a network. The most common examples handle printing, file storage and the delivery of web pages.
- 8

### **QUESTION 3.**

 $\overline{\mathbf{5}}$ A computer system in a control room is used to monitor earthquake activity.

An earthquake zone has a number of sensors to detect seismic activity.

The system detects when seismic activity is greater than 3 on the Richter Scale. Wheneve happens, a printer in the control room prints a report.

(i) Identify the steps that are required in this monitoring system.

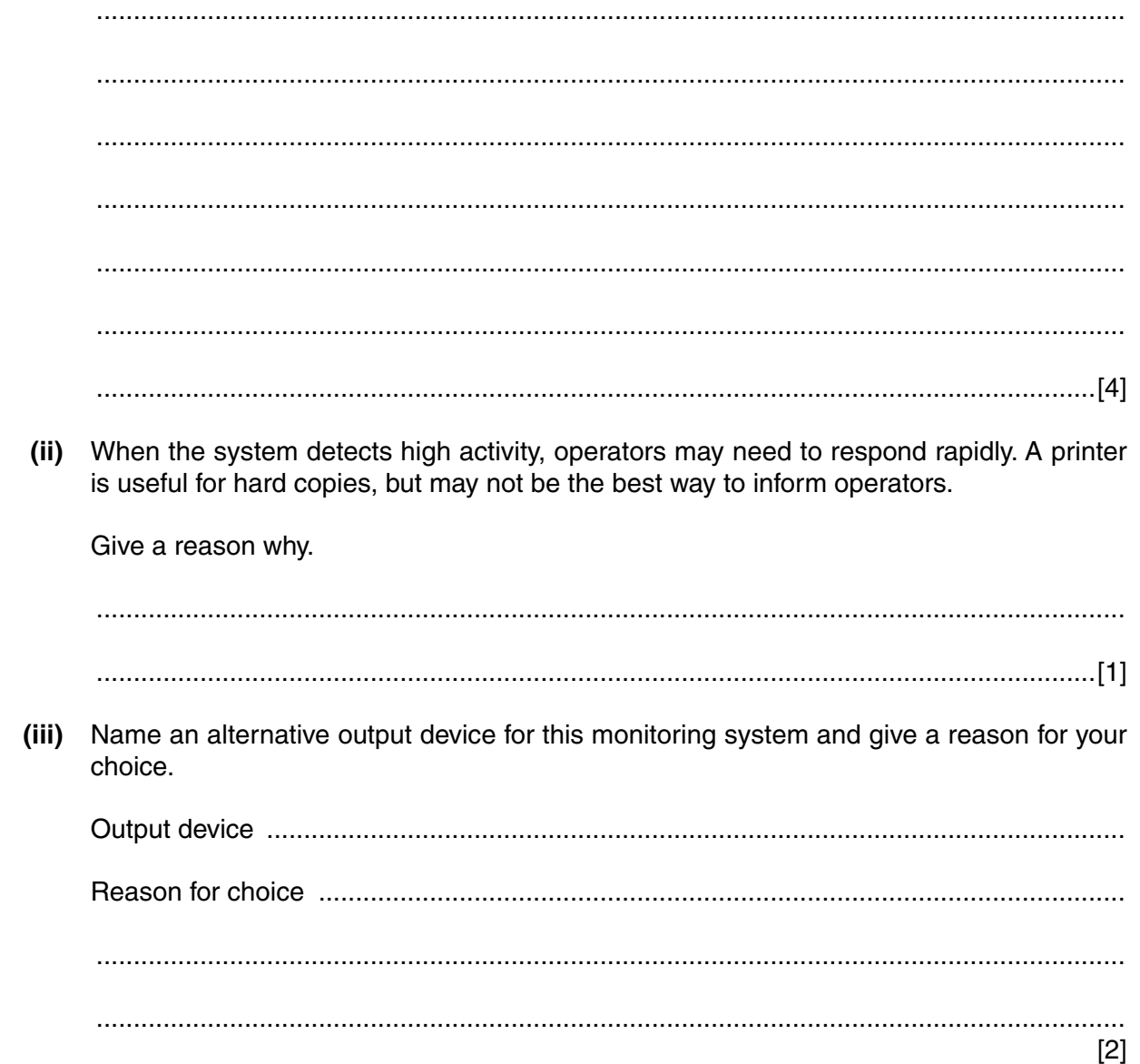

# **QUESTION 4.**

3

(a) A computer has a microphone and captures a voice recording using sound rec

Before making a recording, the user can select the sampling rate.

Define the term sampling rate. Explain how the sampling rate will influence the accure the digitised sound.

 $[2]$ 

- (b) The computer also has bitmap software.
	- (i) Define the terms pixel and screen resolution.

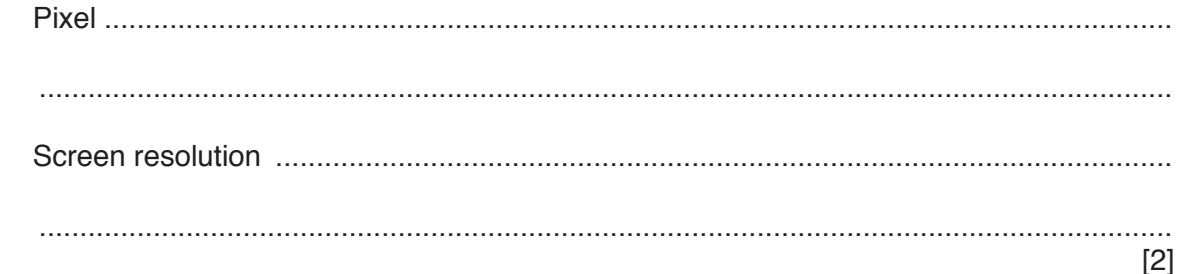

(ii) A picture has been drawn and is saved as a monochrome bitmap image.

State how many pixels are stored in one byte.

- 
- $(iii)$ A second picture has width 2048 pixels and height 512 pixels. It is saved as a 256-colour image.

Calculate the file size in kilobytes.

Show your working.

 **(iv)** The actual bitmap file size will be larger than your calculated value. State another data item that the bitmap file stores in addition to the pixel data. ........................................................................................................................................... .......................................................................................................................................[1]

### **QUESTION 5.**

(a) A computer has a microphone and captures a voice recording using sound  $\epsilon$ 3

The user can select the sampling resolution before making a recording.

Define the term sampling resolution. Explain how the sampling resolution will affer accuracy of the digitised sound.

 $\lceil 3 \rceil$ 

- (b) The computer also has bitmap software.
	- Define the term image resolution.  $(i)$ 
		-
	- (ii) A picture is drawn and is saved as a 16-colour bitmap image.

State how many bits are used to encode the data for one pixel.

A second picture has width 8192 pixels and height 256 pixels. It is saved as a 256-colour  $(iii)$ bitmap.

Calculate the file size in kilobytes.

Show your working.

- 
- The actual bitmap file size will be larger than your calculated value as a bitmap file has a  $(iv)$ file header.

State two items of data that are stored in the file header.

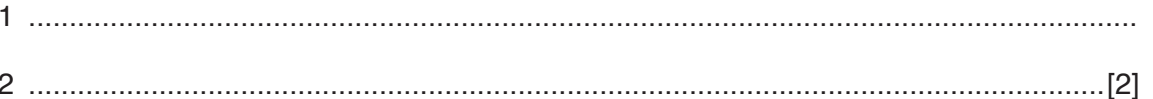

# **QUESTION 6.**

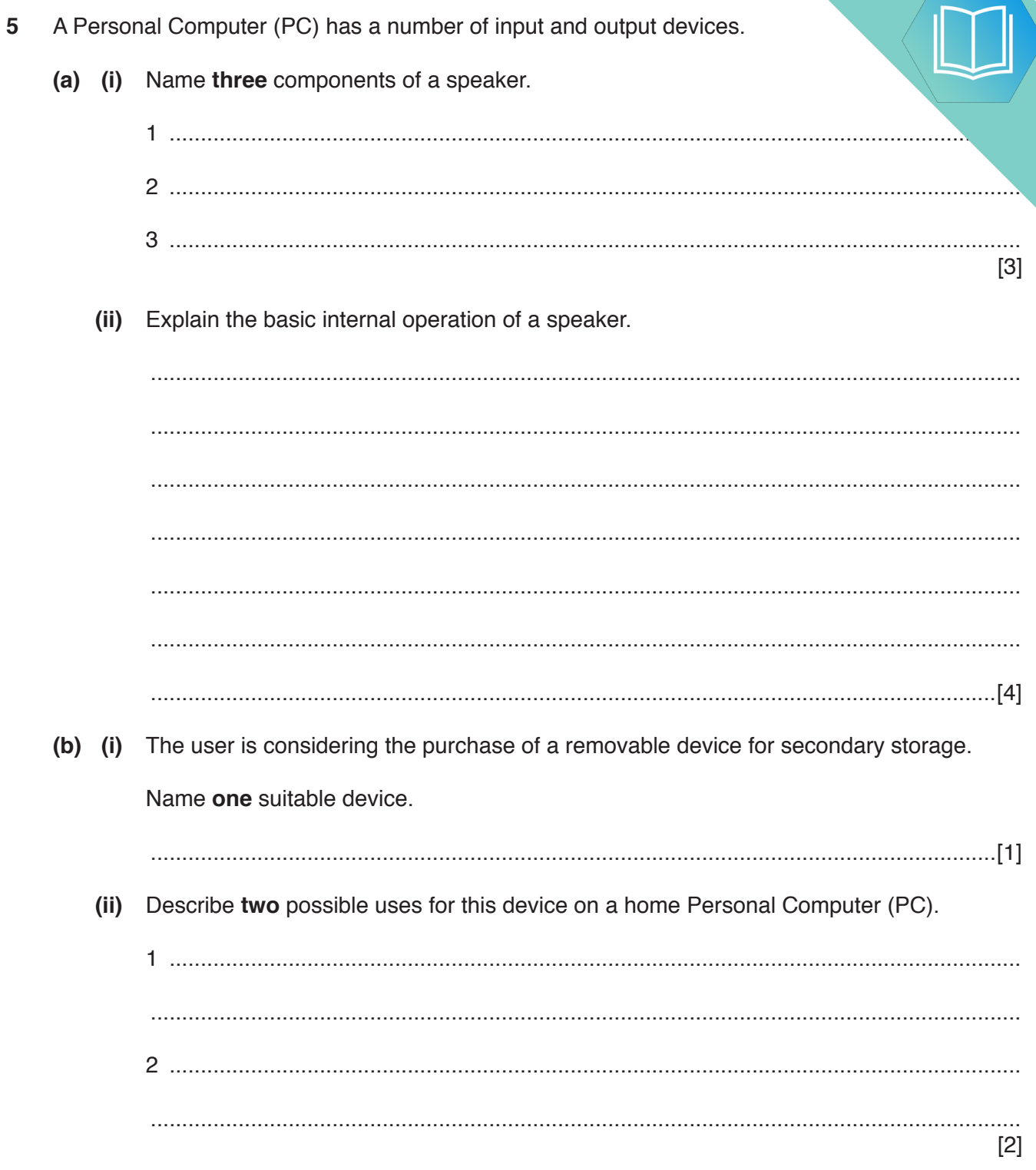

 $\bar{\mathbf{r}}$  is

# **QUESTION 7.**

(a) A personal computer (PC) is extensively used for a wide range of applicatio.  $\bf 6$ three shown in the following table.

Write in the table, a suitable input device, output device, or both needed for each app

 $\overline{\mathbf{v}}$ 

Do not give a monitor, keyboard or mouse in your answers.

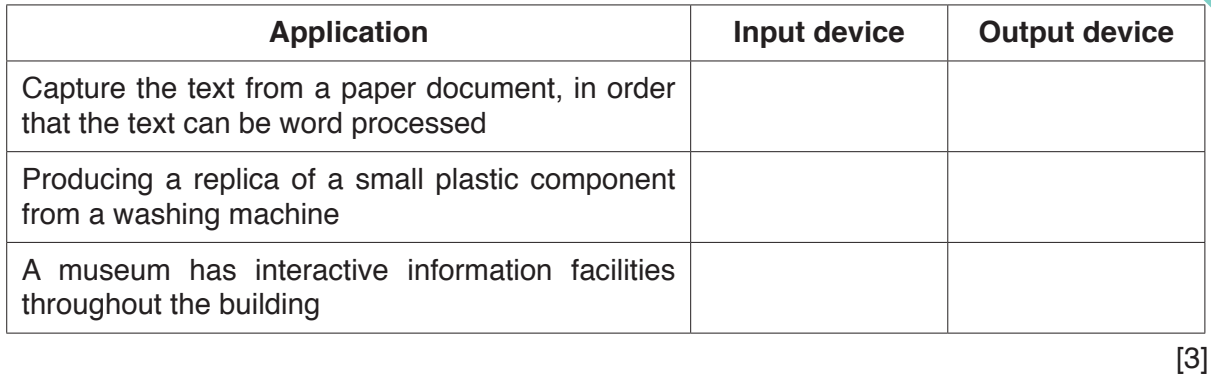

(b) Explain the basic internal operation of a hard disk drive.

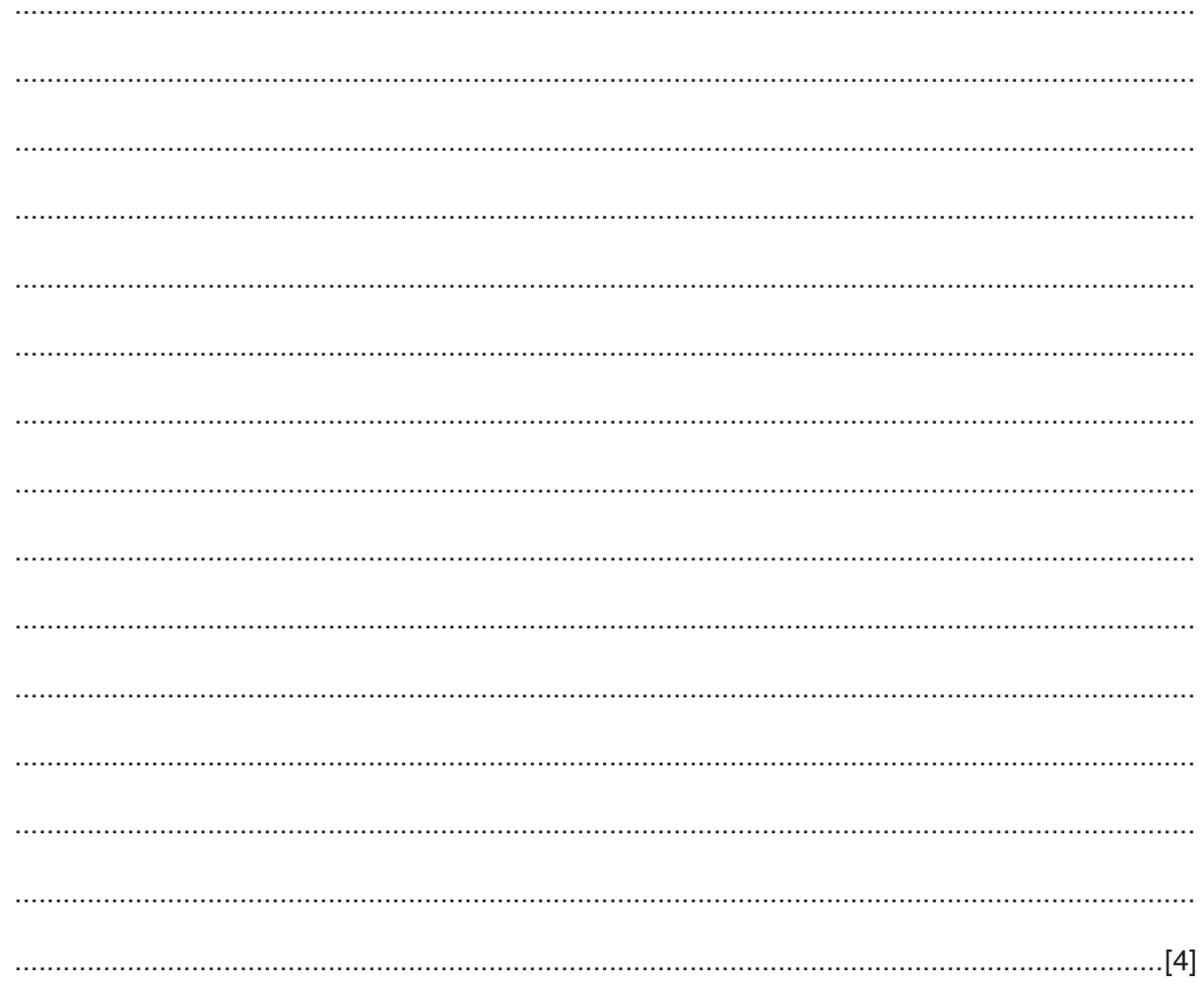

#### **QUESTION 8.**

- A student is creating a short video and needs to record music to play in the backy
	- (a) The student uses a microphone to capture the music.

Explain how the microphone captures the music.

(b) An analogue-to-digital converter uses sampling to encode the sound.

Explain how different sampling resolutions affect the sound file and the sound it represents.

(c) The student needs to edit the sound file.

Describe two features of sound editing software that can be used to edit the sound file.

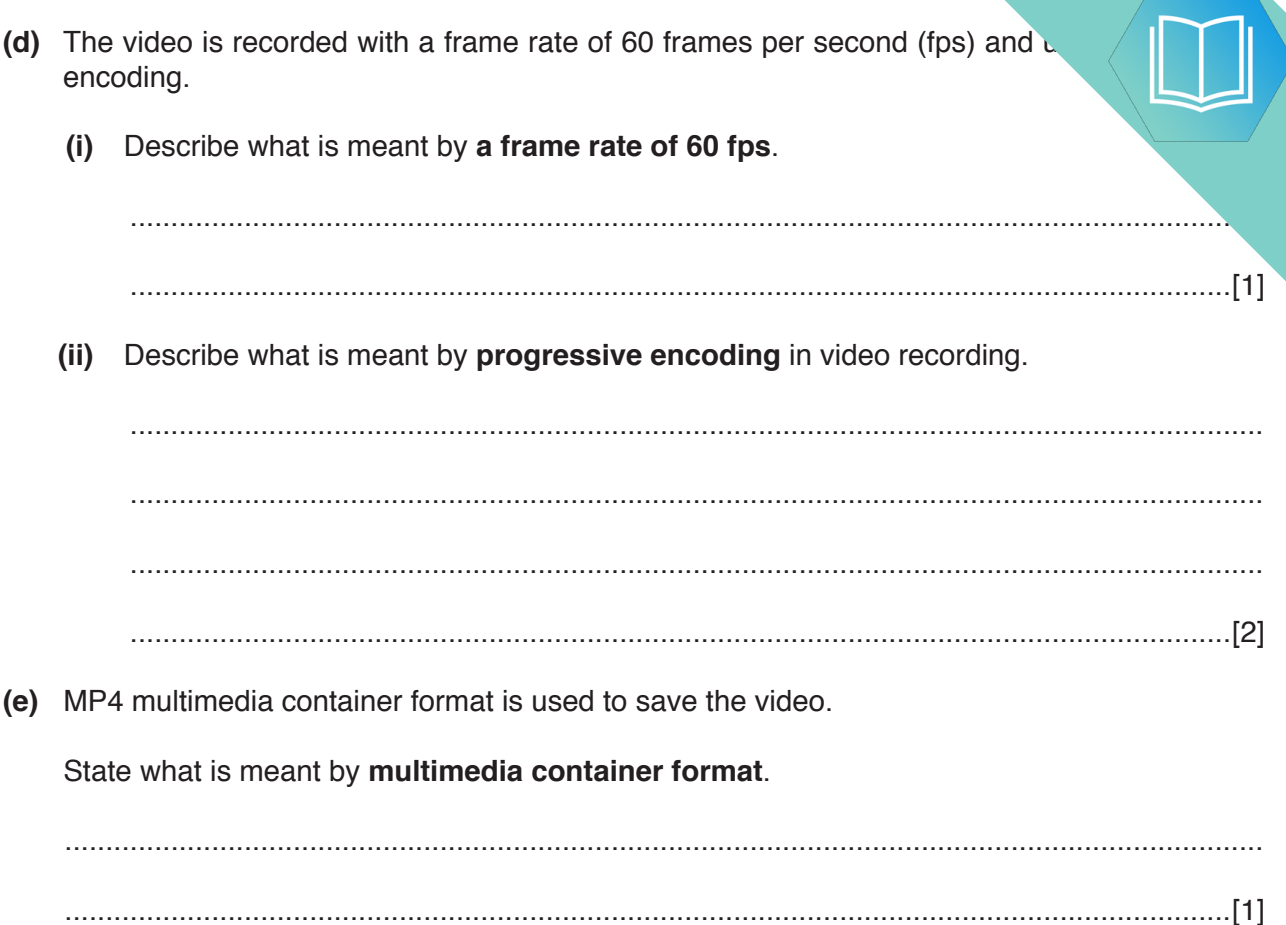

 $\overline{\mathbf{3}}$ 

# **QUESTION 9.**

Shazia is creating a computer program that will be released to the public. The provideo. (a) Shazia uses a microphone to record a sound track for the video.  $(i)$ Describe the internal operation of a microphone.  $(ii)$ The script for the sound track is printed using a laser printer. Describe the internal operation of a laser printer. (b) The video is recorded using progressive encoding. Describe progressive encoding. 

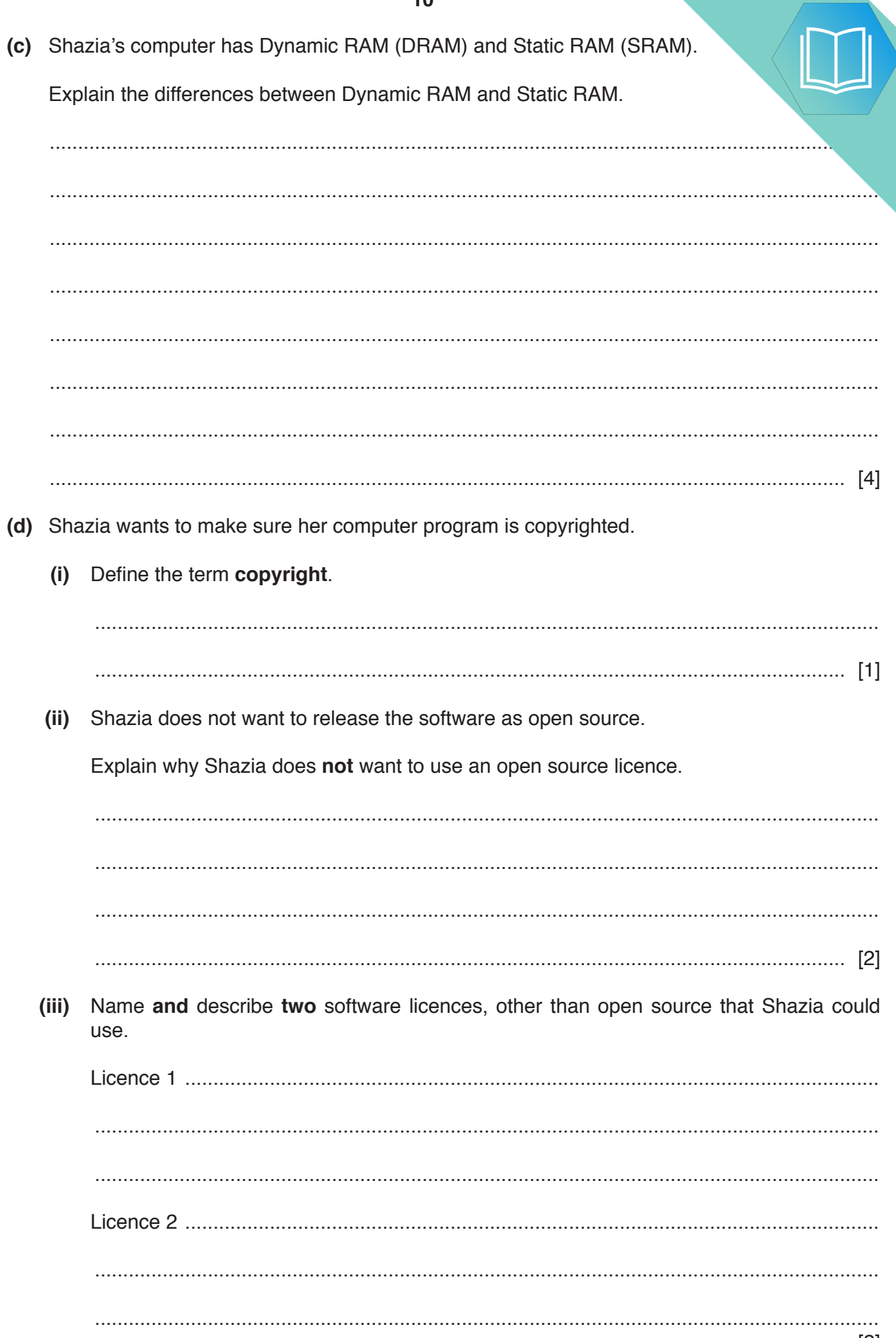

#### **QUESTION 10.**

 $\overline{2}$ 

Aaron uses a desktop computer to do school work. (a) Aaron has a mouse and keyboard that he can use as input devices and a mo. output device.  $(i)$ Identify two additional input devices Aaron could use with his desktop computer.  $[2]$  $(ii)$ Identify two additional output devices Aaron could use with his desktop computer.  $[2]$  $(iii)$ Aaron needs to store a large number of applications and data on his computer. He needs at least 50GB of secondary storage space. Identify one internal secondary storage device for Aaron's computer. Describe the internal operation of a trackerball mouse.  $(iv)$ 

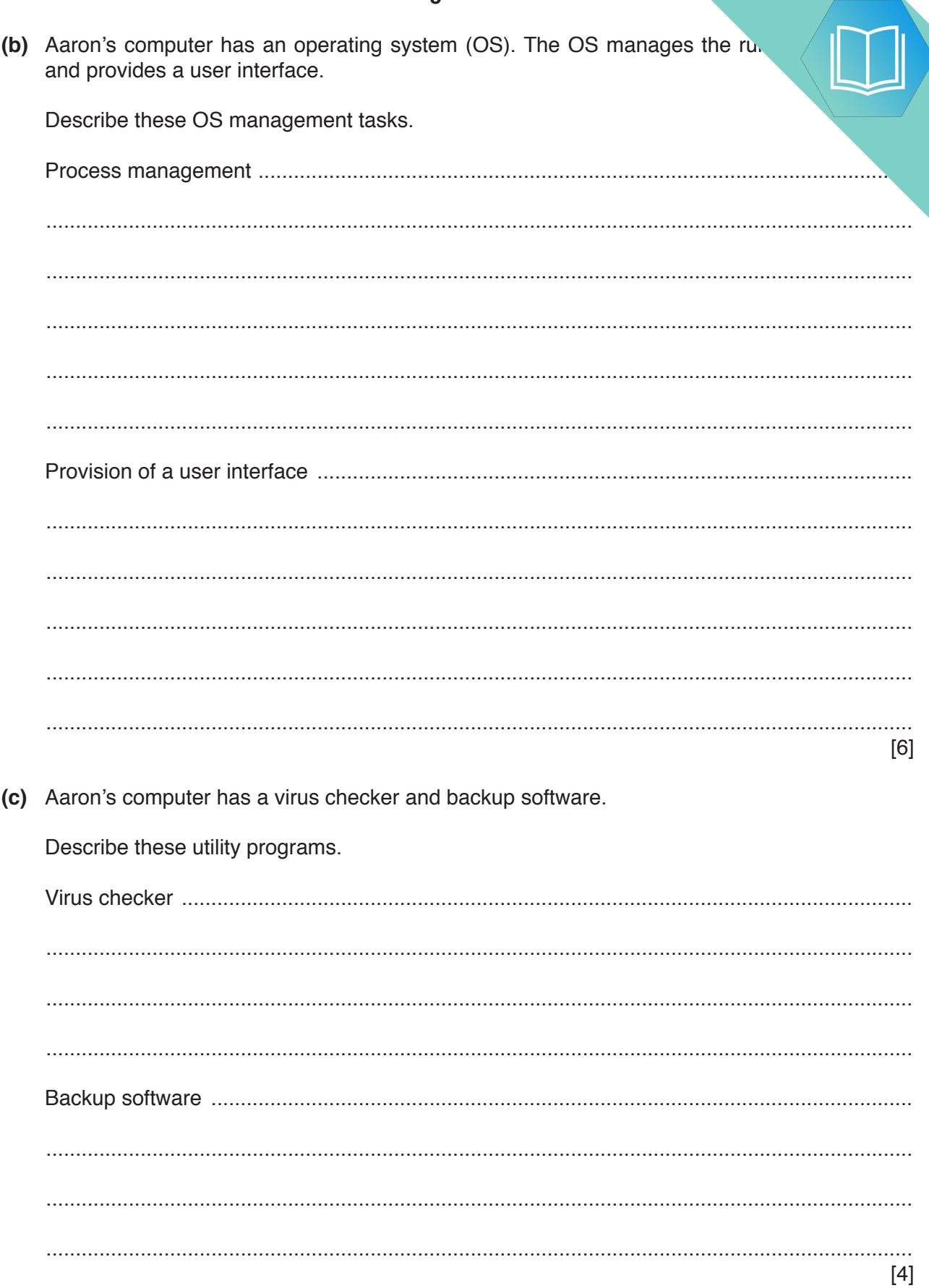

 $\overline{5}$ 

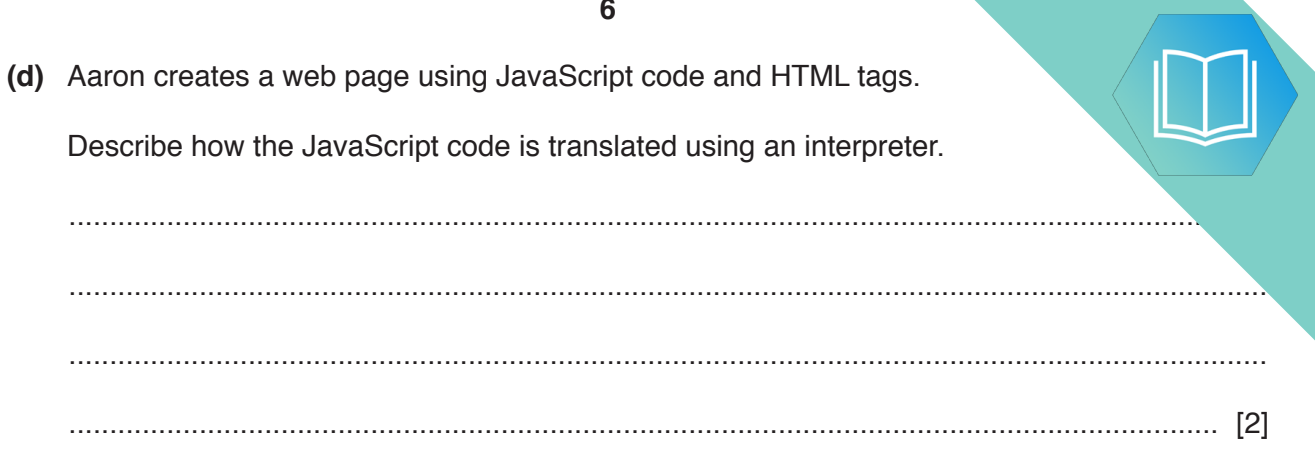

# QUESTION 11.

**6** Dominic uses a tablet computer to complete work. He records videos of his wo. colleagues to watch at a later date.

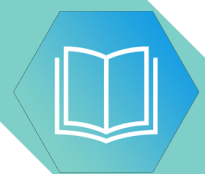

- **(a)** The tablet computer has input and output devices.
	- **(i)** The table lists four devices built into the tablet.

Tick (√) one or more boxes for each device to identify whether it is an input device, an output device or both.

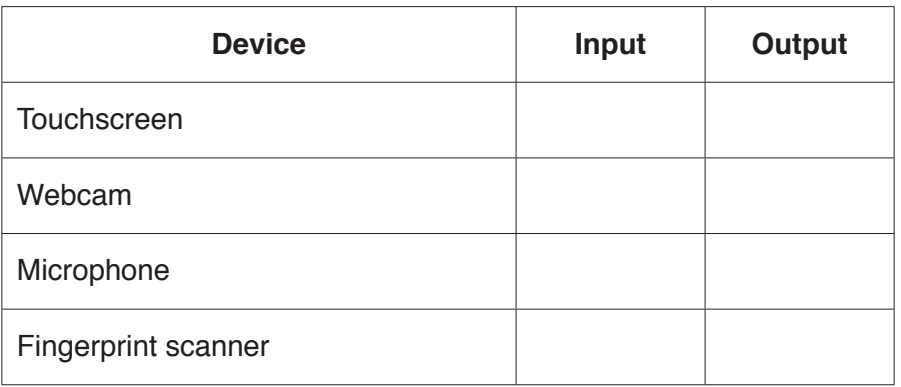

**10**

[2]

 **(ii)** An external speaker is plugged into the tablet computer.

The sequence of steps 1 to 7 describes the internal operation of the speaker.

The statements **A**, **B**, **C**, **D** and **E** are used to complete the sequence.

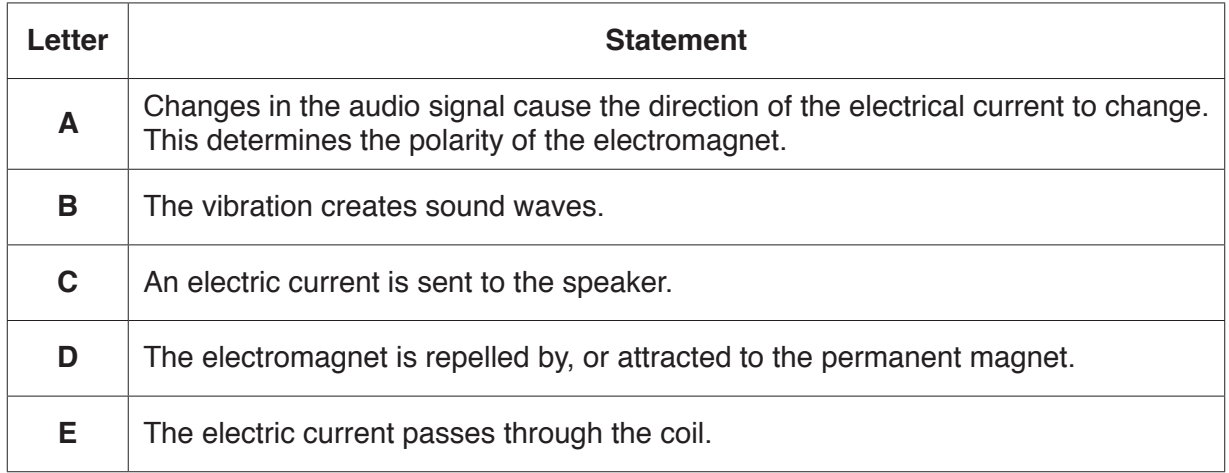

Write **one** of the letters **A** to **E** in each appropriate row to complete the sequence.

- 1 ............................
- 2 ............................
- 3 The current in the coil creates an electromagnetic field.
- 4 ............................
- 5 ............................
- 6 The movement of the coil causes the diaphragm to vibrate.
- 7 ............................

[4]

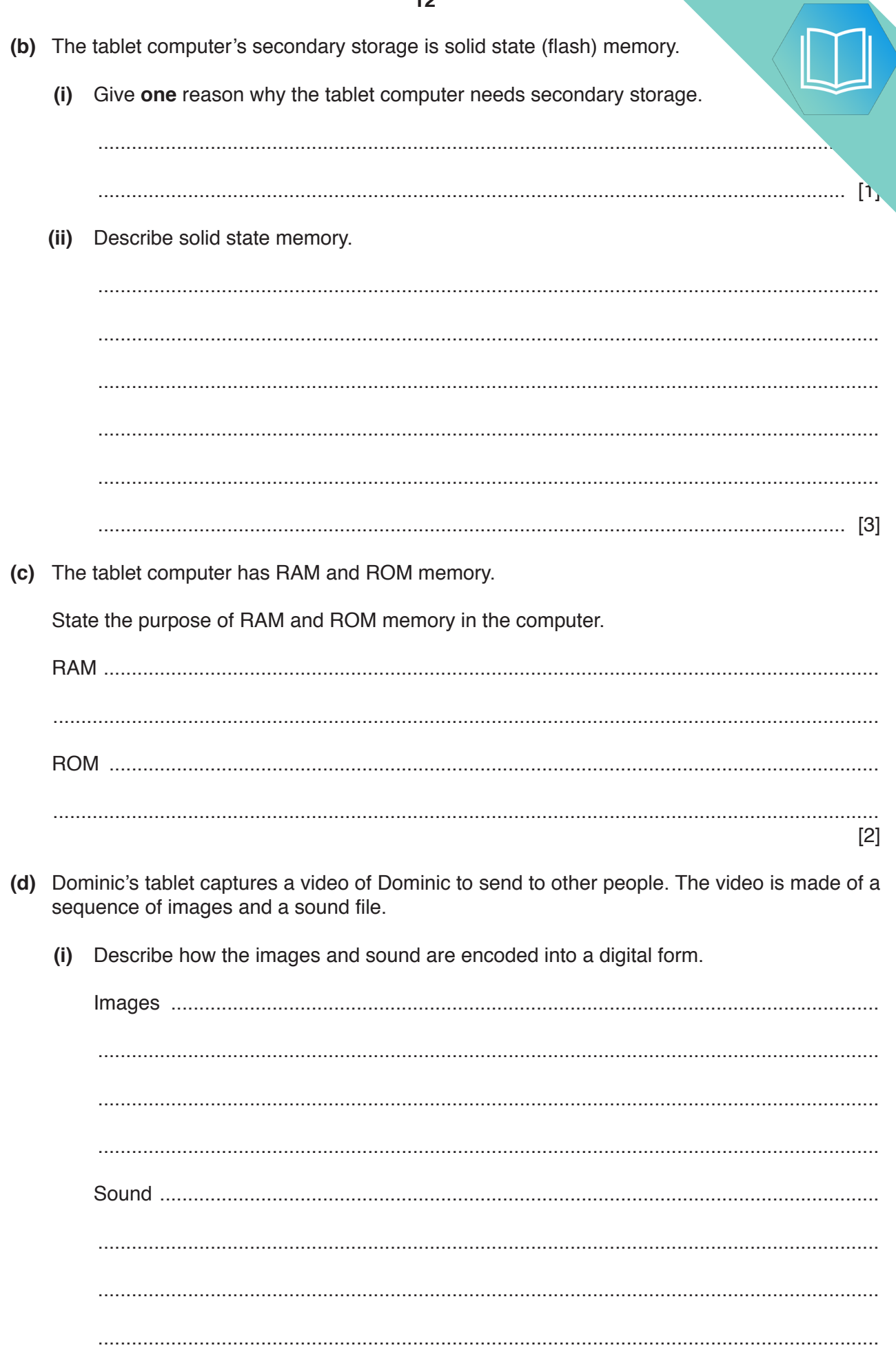

The sequence of images and the sound file create a video. This is sent  $(ii)$ as a video stream. The video stream can use interlaced encoding c. encodina.

Describe the terms interlaced encoding and progressive encoding.

 $\mathcal{L} = \left\{ \begin{array}{ll} 0 & \text{if } \mathcal{L} = \mathcal{L} \mathcal{L} \$ 

 $[4]$ 

 $[2]$ 

(e) Dominic sends his videos to his colleagues over the Internet using bit streaming.

Describe how the video is sent using bit streaming.  $(i)$ 

Circle either Real-time or on-demand to identify whether the video will be sent using  $(ii)$ real-time or on-demand bit streaming. Justify your choice. Real-time / on-demand 

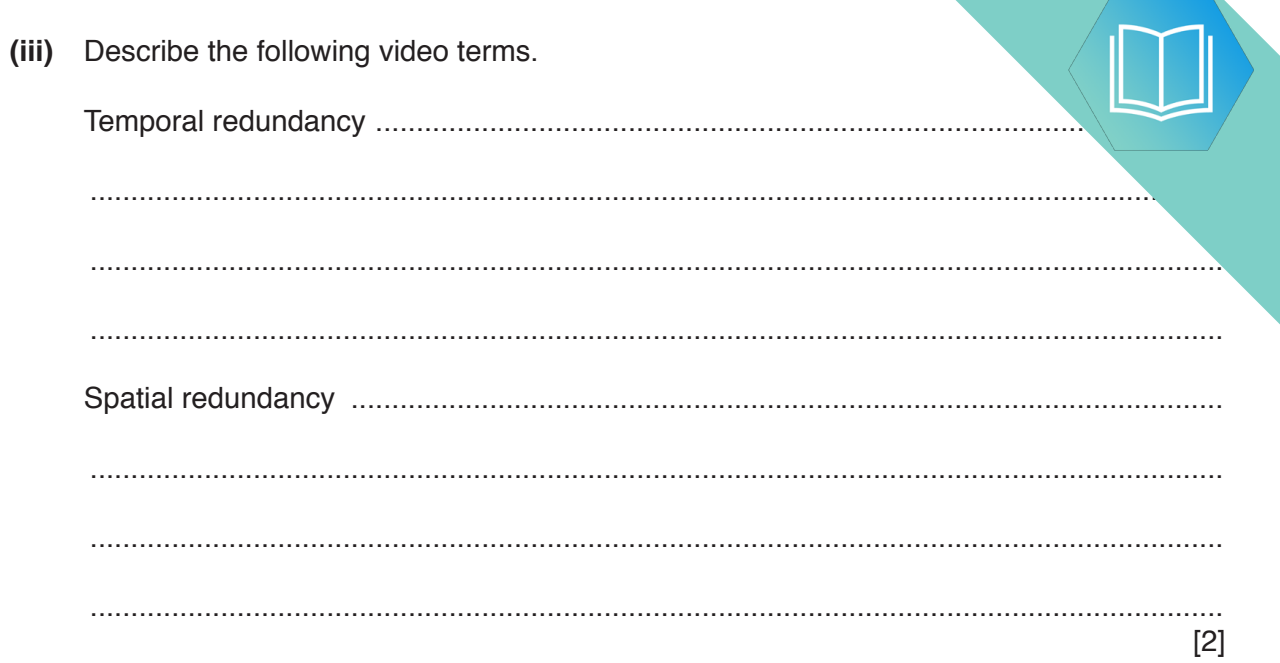

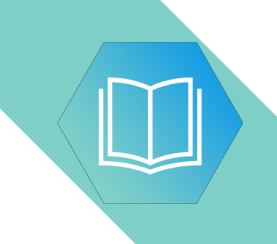

**BLANK PAGE**

# QUESTION 12.

**1** In a supermarket, a self-checkout machine allows customers to scan the barcodes then pay for their shopping. These are an alternative to the traditional cashier-staffed

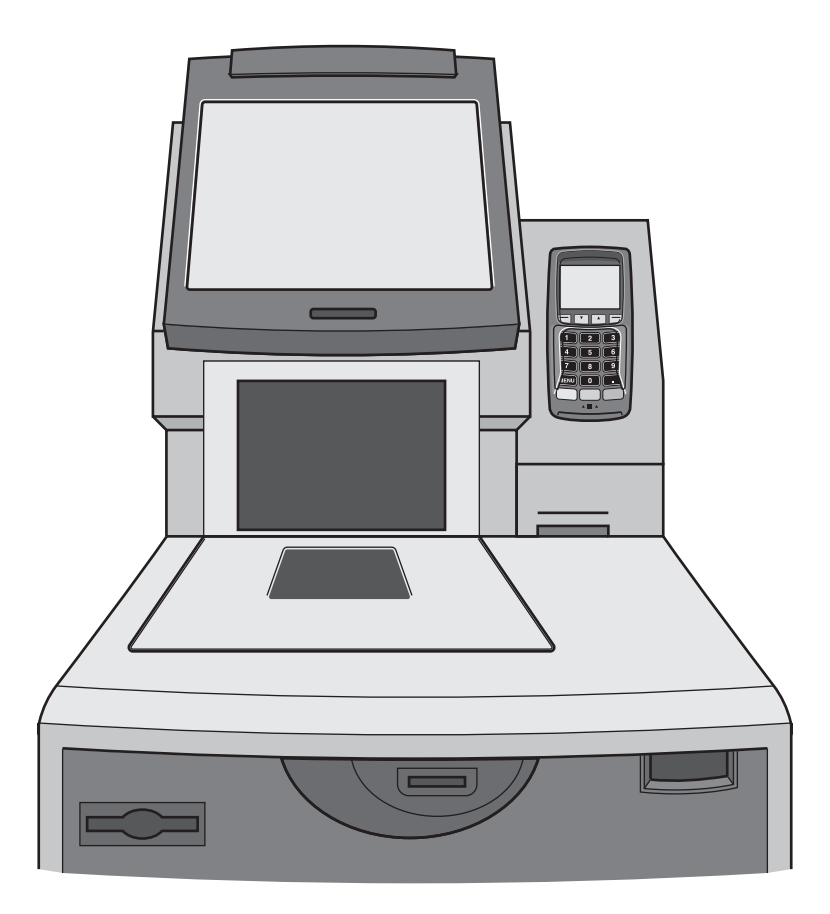

- **(a)** The self-checkout machine has a touchscreen.
	- **(i)** Identify **two** other input devices that self-checkout machines have.

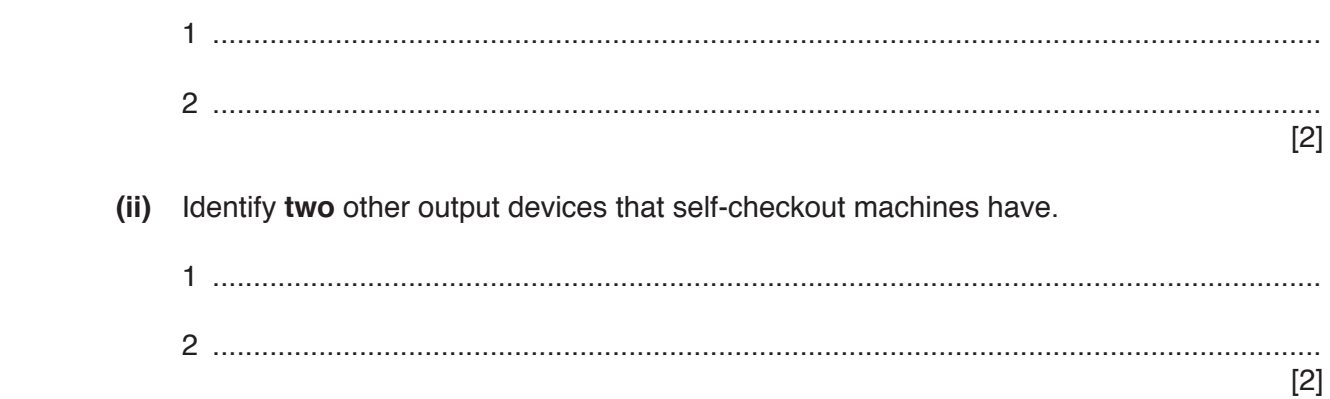

**3**

 **(iii)** The touchscreen uses capacitive technology.

The sequence of steps 1 to 6 describes the internal operation of the touchscreen.

The statements **A**, **B**, **C** and **D** are used to complete the sequence.

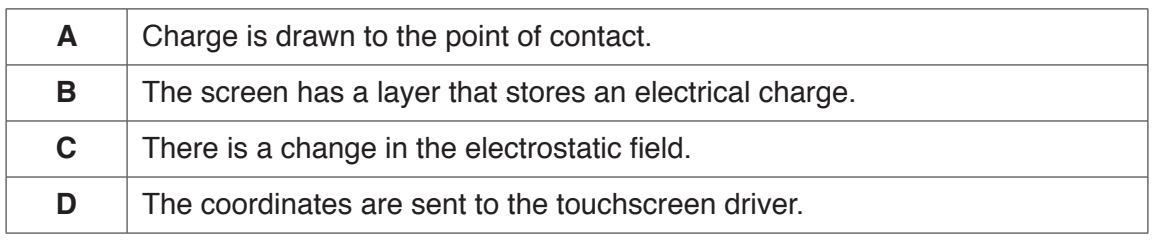

Write **one** of the letters **A** to **D** in each appropriate row to complete the sequence.

- 1 ............................
- 2 When the user touches the screen
- 3 ............................
- 4 ............................
- 5 The coordinates of the point of contact can be calculated.
- 6 ............................

**(b)** The self-checkout machines have primary storage.

 **(i)** Give **two** reasons why the self-checkout machine needs primary storage.

1 ........................................................................................................................................ ........................................................................................................................................... 2 ........................................................................................................................................ ........................................................................................................................................... [2]

 **(ii)** The self-checkout machines use Static RAM (SRAM) for their cache.

The following table has statements about SRAM or Dynamic RAM (DRAM).

Tick (✓) **one** box in each row to identify whether the statement is about SRAM or DRAM.

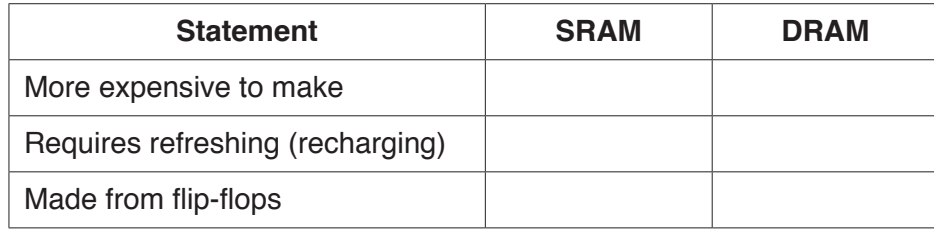

[2]

(c) The self-checkout machines connect to a server that stores all the data for This is a client-server network.

 $(ii)$ 

Describe, using an example for the supermarket, the client-server network mode  $(i)$ 

The supermarket is concerned about the security and integrity of the data on the server. Identify two methods that can be used to minimise the security risk to the data, and one method to protect the integrity of the data.  $[3]$